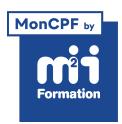

**Développez vos talents Certiiez vos compétences**

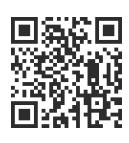

Mise en page

# **InDesign - L'intégrale - Avec certification**

10 jours (70h00) | ★★★★☆ 4.6/5 | IND-INTEGR | Code RS ou RNCP : RS6206 | Certification TOSA InDesign (incluse) | Évaluation qualitative de fin de stage | Formation délivrée en présentiel ou distanciel

Formations Digital & Multimédia › PAO - Arts Graphiques › Mise en page

*Document mis à jour le 03/06/2024*

## **Objectifs de formation**

A l'issue de cette formation, vous serez capable de :

- Créer et modiier des mises en page pour différents types de documents (invitations, lyers, dossiers de presse, brochures)
- Réaliser des documents structurés comme des livres, rapports annuels, manuels et thèses
- Utiliser les fonctions avancées de GREP pour la recherche et le remplacement dans les styles de paragraphes
- Paramétrer des tableaux complexes
- Gagner en efficacité pour le travail d'exécution
- Préparer des documents conformes aux besoins des imprimeurs (invitations, dossiers de presse, flyers, petites brochures)
- Identiier les cas particuliers d'impression ou de fabrication : gestion des tons directs Pantone, zones de vernis, formes de découpe.

## **Compétences attestées par la certiication**

- Les compétences attestées sont variables en fonction du score obtenu (de 551 à 1000)
- Ce score déterminera un niveau (opérationnel, avancé ou expert) selon lequel vos compétences vous seront attribuées

Lien pour visualiser le détail de la certification enregistrée au RS : <https://www.francecompetences.fr/recherche/rs/6206/>

## **Modalités, méthodes et moyens pédagogiques**

Formation délivrée en présentiel ou distanciel\* (blended-learning, e-learning, classe virtuelle, présentiel à distance).

Le formateur alterne entre méthode<sup>\*\*</sup> démonstrative, interrogative et active (via des travaux pratiques et/ou des mises en situation).

Variables suivant les formations, les moyens pédagogiques mis en oeuvre sont :

- Ordinateurs Mac ou PC (sauf pour certains cours de l'offre Management), connexion internet fibre, tableau blanc ou paperboard, vidéoprojecteur ou écran tactile interactif (pour le distanciel)
- Environnements de formation installés sur les postes de travail ou en ligne
- Supports de cours et exercices

En cas de formation intra sur site externe à M2i, le client s'assure et s'engage également à avoir toutes les ressources matérielles pédagogiques nécessaires (équipements informatiques...) au bon déroulement de l'action de formation visée conformément aux prérequis indiqués dans le programme de formation communiqué.

*\* nous consulter pour la faisabilité en distanciel*

*\*\* ratio variable selon le cours suivi*

#### **Prérequis**

Avoir une très bonne connaissance de l'environnement informatique (Windows ou macOS). La pratique d'un logiciel d'images est souhaitée.

#### **Public concerné**

Maquettistes, directeurs artistiques, infographistes, éditeurs, secrétaires de rédaction et services prépresse.

## **Cette formation :**

- Est animée par un consultant-formateur dont les compétences techniques, professionnelles et pédagogiques ont été validées par des diplômes et/ou testées et approuvées par l'éditeur et/ou par M2i Formation
- Bénéicie d'un suivi de son exécution par une feuille de présence émargée par demi-journée par les stagiaires et le formateur.

## **Programme**

#### **InDesign - Initiation longue pour les professionnels de la communication**

- Référence : IND-N1
- Durée : 5 jours

#### **Prise en main**

**Gestion avancée de l'interface**

**Bibliothèques CC**

**Créer des blocs**

**Les images**

**Le texte**

**Mettre en forme du texte**

**Mise en forme avancée des paragraphes**

**Gérer les blocs et leur contenu**

**Gérer un document multipage**

**Les calques**

**Les styles**

#### **Les gabarits**

**Les tableaux**

**Finaliser ses documents**

#### **InDesign - GREP et fonctionnalités avancées pour les professionnels**

- Référence : IND-N2
- Durée : 3 jours

#### **Rappels des fondamentaux de la mise en page et des formats**

**Les options de bloc**

**Gestion des images**

**Approfondir les styles typographiques pour gagner en eicacité et en rigueur**

**Utiliser le "Rechercher / Remplacer" pour améliorer la composition du texte**

**Gestion avancée des tableaux**

**Méthodes de production avancées d'un document**

**Bibliothèques CC (Creative Cloud)**

**Finalisation et contrôle du document**

## **InDesign - Expertise - Documents structurés et fabrication**

- Référence : IND-N3
- Durée : 2 jours

**Documents longs à base d'un fichier unique** 

**Documents longs à base de plusieurs ichiers**

**Intégration XML**

**Gestion avancée des blocs**

**Automatisation**

**Interactivité et version digitale**

**Travaux d'impression complexes**

#### **Passage de la certiication**

- Le prix de la certiication est inclus dans la formation
- L'examen (en français) sera passé soit à la fin de la formation, soit ultérieurement dans nos centres de formation
- Il s'effectuera en ligne et durera en moyenne 1h00
- 551 points minimum seront nécessaires pour l'obtention de la certiication (le score obtenu attestera d'un niveau de compétence)

Le contenu de ce programme peut faire l'objet d'adaptation selon les niveaux, prérequis et besoins des apprenants.

## **Modalités d'évaluation des acquis**

- En cours de formation, par des productions
- Et, en fin de formation, par un questionnaire d'auto-évaluation et une certification

## **Accessibilité de la formation**

Le groupe M2i s'engage pour faciliter l'accessibilité de ses formations. Les détails de l'accueil des personnes en situation de handicap sont consultables sur la page [Accueil et Handicap](https://www.m2iformation.fr/accueil-et-handicap/).

## **Modalités et délais d'accès à la formation**

pagebreakavoidchecked="true";

Les formations M2i sont disponibles selon les modalités proposées sur la page programme. Les inscriptions sont possibles jusqu'à 48 heures ouvrées avant le début de la formation. Dans le cas d'une formation financée par le CPF, ce délai est porté à 11 jours ouvrés.